#### 1859

#### UCHWAŁA RADY MIEJSKIEJ W ŻAROWIE

#### z dnia 29 grudnia 2003 r.

#### w sprawie budżetu gminy Żarów na 2004 rok

Na podstawie art. 18 ust. 2 pkt 4, 9 lit. d, pkt 10 art. 61 ustawy z dnia 8 marca 1990 r. o samorządzie gminny (t.j. z 2001 r. Dz. U. Nr 142, poz. 1591 z późn. zm.), art. 52, art. 109, art. 112, art. 116, art. 124 ust. 1<br>punkty 1, 2, 3, 5, 6, 9, 10, 11 ust. 2, 3, art. 128 ust. 2 pkt 1 ustawy z dnia 26 listopada 1998 r. o finansach publicznych (t.j. z 2003 r. Dz. U. Nr 15, poz. 148 z późn. zm.) art. 420 ustawy z dnia 27 kwietnia 2001 r. prawo<br>ochrony środowiska (Dz. U. Nr 62, poz. 627 ze zm.) Rada Miejska w Żarowie uchwala, co następuje:

## $S<sub>1</sub>$

# 1. Uchwala się dochody budżetu gminy Żarów na 2004 rok w wysokości: 23.221.148 zł

z tego:

 $\mathbf{r}$  and  $\mathbf{r}$ 

 $\sim$   $\mu$ 

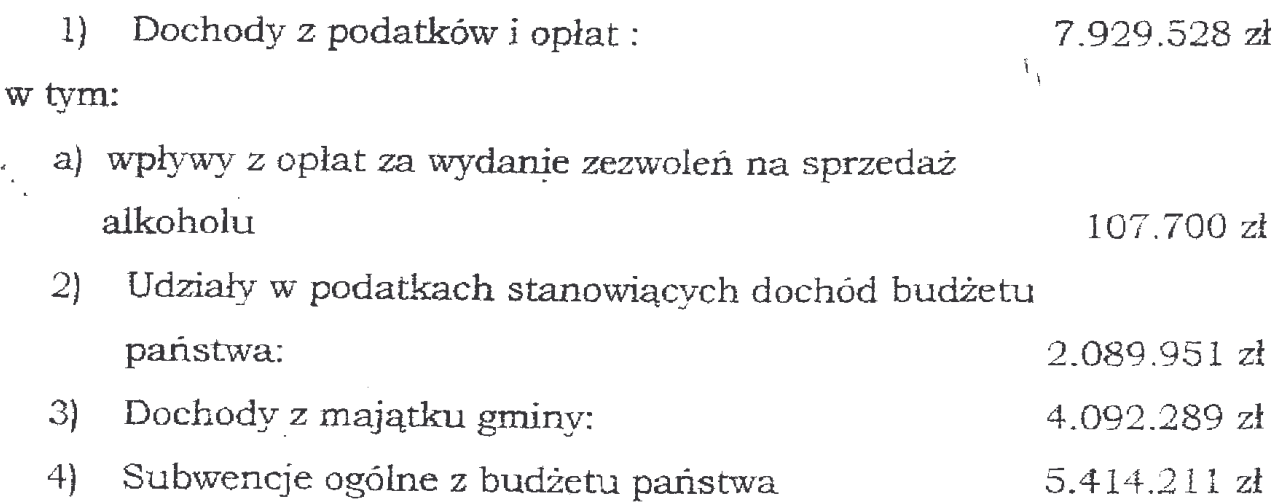

w tym:

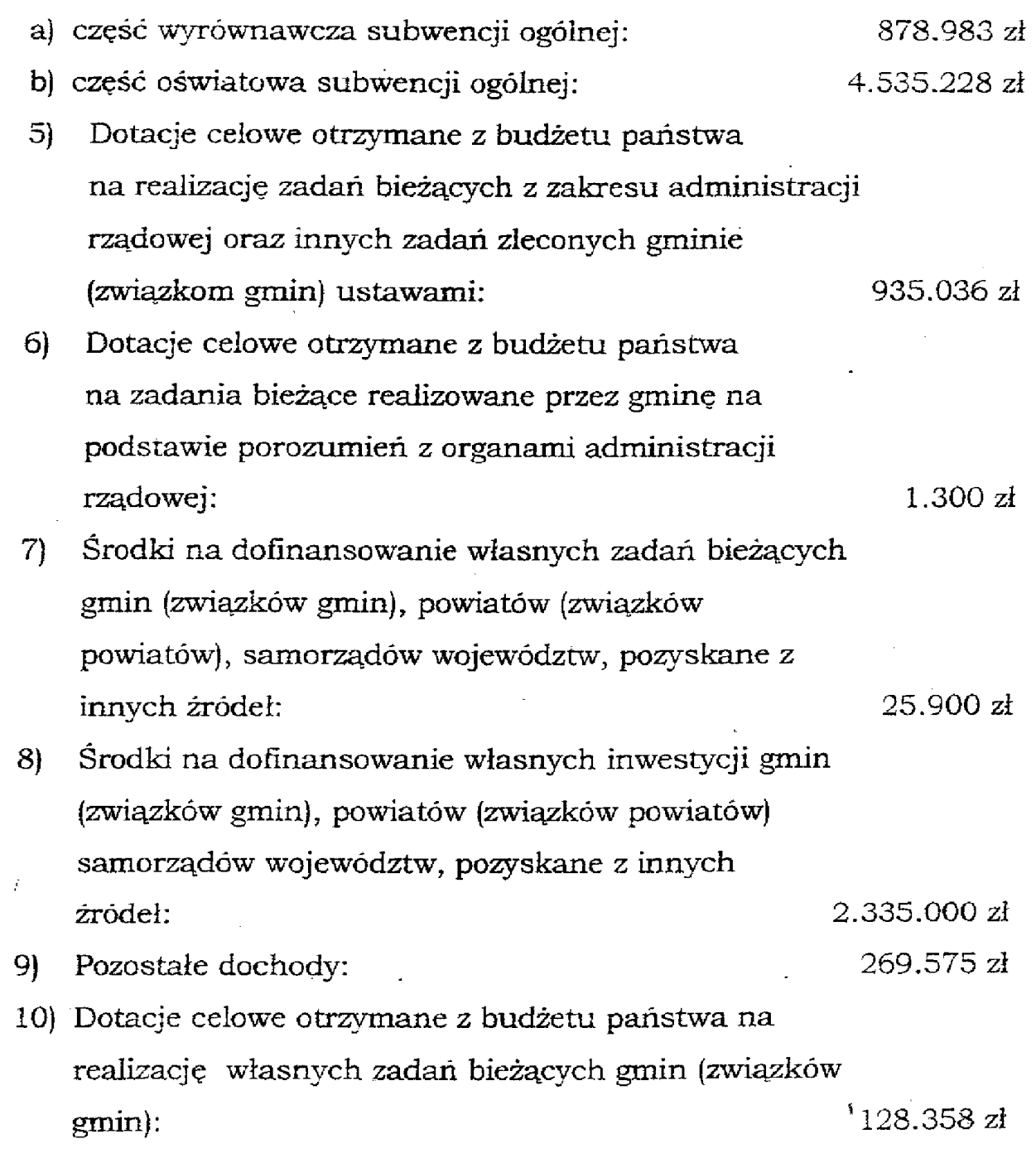

Szczegółowy podział dochodów wg działów gospodarki narodowej zawiera Załącznik Nr 1, zaś szczegółowy podział dochodów wg źródeł zawiera załącznik Nr 2 do niniejszej uchwały.

1. Uchwala się wydatki budżetu gminy Żarów na 2004 rok w wysokości: 22.541.985 zł

 $\ddot{\phantom{a}}$ 

z tego:

 $\frac{1}{2}$  .

 $\sim 10$ 

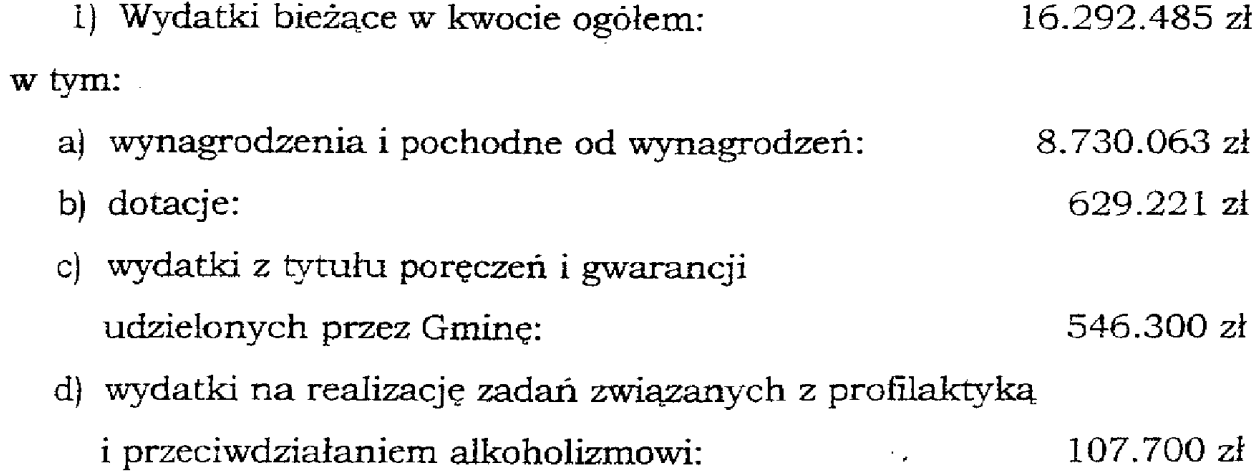

Zgodnie z Załącznikami Nr 3,4,5,6,7 do niniejszej Uchwały.

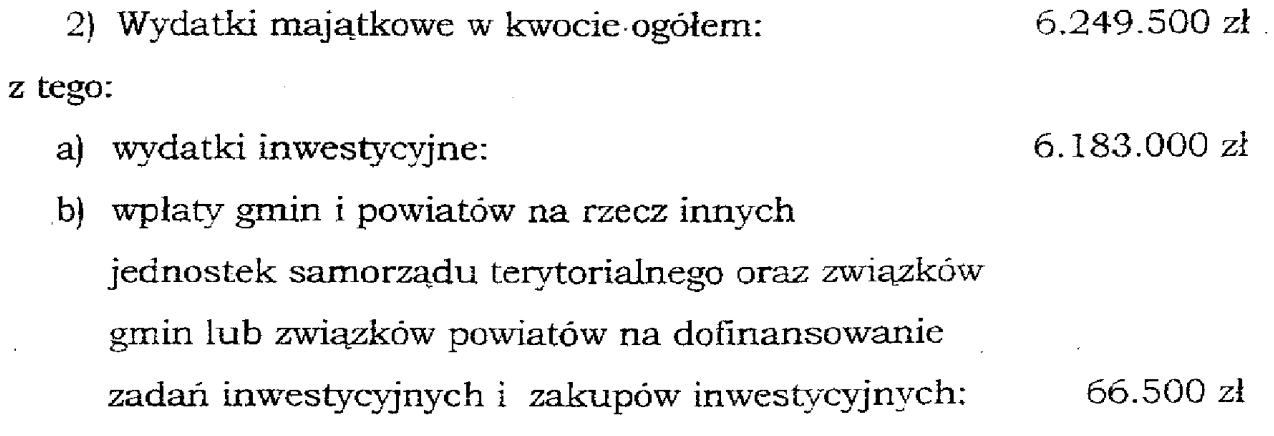

Zgodnie Załącznikami Nr 8 i 9 do niniejszej Uchwały.

# $\S$  3

 $\hat{V}_{\rm eff}$ 

Ustala się nadwyżkę budżetu gminy Żarów na rok 2004 rok w wysokości: 679.163 zł (słownie: sześćset siedemdziesiąt dziewięć tysięcy sto sześćdziesiat trzy złote).

Nadwyżkę budżetu gminy, o której mowa w § 3 niniejszej uchwały przeznacza się na:

 $1$ Częściową spłatę przypadających do spłaty na 2004 rok rat kredytu w kwocie ogółem: 679.163 zł (słownie: sześć se siedemdzie siąt dziewięć tysięcy sto sześćdziesiąt trzy złote) zaciagniętego w latach 2000-2002 na budowę szkoły Gimnazjum w Żarowie.

Szczegółowy podział przychodów i źródła pokrycia deficytu oraz rozchodów określa Załącznik Nr 10 do niniejszej Uchwały.

## $$5$

Prognozuje się łączną kwotę długu gminy Żarów na koniec roku budżetowego w wysokości: 13.897.860 zł (słownie: trzynaście milionów osiemset dziewięćdziesiąt siedem tysięcy osiemset sześćdziesiąt) oraz możliwość jego spłaty w latach następnych zgodnie z Załącznikami Nr 11 i 12 do niniejszej Uchwały.

## $$6$

Łączne zobowiązania Gminy Żarów z tytułu udzielonych poręczeń i gwarancji w latach 2004 do 2018 wynoszą: 11.038.262 zł (słownie: jedenaście milionów trzydzieści osiem tysięcy dwieście sześćdziesiąt dwa złote) zgodnie z Załącznikiem Nr 13 do niniejszej Uchwały.

# $S<sub>7</sub>$

- 1. Przyjmuje się przychody i wydatki zakładu budżetowego w następujących kwotach:
	- a) Przychody:  $2.479.600$  zł

 $\mathcal{X}^{\mathcal{A}}$  and  $\mathcal{A}^{\mathcal{A}}$ 

b) Wydatki: 2.459.600 zł

- 2. Przyjmuje się przychody i wydatki środków specjalnych w następujących kwotach:
	- a) Przychody:  $38.200$  zł
	- b) Wydatki: 38.200 zł

Zgodnie z Załącznikiem Nr 14 i 15 do niniejszej Uchwały.

#### $$8$

- 1. Przyjmuje się przychody i wydatki Gminnego Funduszu Ochrony Środowiska i Gospodarki Wodnej w następujących kwotach:
	- a) Przychody: 117.200 zł
	- b) Wydatki: 117.200 zł

Zgodnie z Załącznikiem Nr 16 do niniejszej Uchwały.

### $$9$

1. Wyodrębnia się dochody i wydatki związane z realizacją zadań bieżących z zakresu administracji rządowej oraz innych zadań zleconych gminie ustawami w następujących wysokościach

 $\mathcal{F}_{\rm eff}$ 

- a) Dochody:  $935.036$   $2<sup>k</sup>$
- b) Wydatki: 935.036 zł

t.

Zgodnie z Załącznikami Nr 17,18 do niniejszej Uchwały.

#### $$10$

- 1. Wyodrębnia się dochody i wydatki związane z realizacją zadań bieżących, realizowanych przez gminę na podstawie porozumień z organami administracji rządowej w następujących wysokościach:
	- a) Dochody:  $1.300 z<sub>i</sub>$
	- b) Wydatki:  $1.300$  zł

Zgodnie z Załącznikiem Nr 19 do niniejszej Uchwały.

## $$11$

Rezerwe ogólna w kwocie ogółem: 50.000 zł.

#### $$12$

1. Wykaz zadań inwestycyjnych planowanych do realizacji w 2004 roku. Zgodnie z Załącznikiem Nr 20 do niniejszej Uchwały.

#### $$13$

1. Wieloletni Program Inwestycyjny Gminy Żarów na lata 2004 do 2008. Zgodnie z Załącznikiem Nr 21 do niniejszej Uchwały.

## $\overline{\$}$  14

- 1. Ustala się maksymalną wysokość pożyczek i kredytów krótkoterminowych w kwocie: 1.000.000 zł (słownie: jeden milion złotych) zaciąganych przez Burmistrza Miasta Żarów na pokrycie występującego w ciągu roku niedoboru budżetu gminy. Zaciągnięte przez Burmistrza Miasta Żarów pożyczki i kredyty krótkoterminowe winny być spłacone do 31 grudnia 2004 roku.
- 2. 1.000.000 zł (słownie: jeden milion złotych) to górna kwota, do której Burmistrz Miasta Żarów może samodzielnie zaciągać zobowiązania.

#### $S<sub>15</sub>$

1. Upoważnia się Burmistrzą Miasta Żarów do dokonywania zmian w budżecie gminy na 2004 rok, polegających na przenoszeniu wszystkich wydatków między rozdziałami i paragrafami w ramach tego samego działu.

 $$16$ 

Wykonanie uchwały powierza się Burmistrzowi Miasta Żarów.

## $$17$

Uchwała podlega ogłoszeniu w Dzienniku Urzędowym Województwa Dolnośląskiego.

#### § 18

Uchwała wchodzi w życie z dniem podjęcia z mocą obowiązującą od dnia 01 stycznia 2004 roku.

> PRZEWODNICZACY RADY MIEJSKIEJ

STANISŁAW SZCZĘSNY

#### **Przepraszamy!** Załączniki są dostępne tylko w formie wydrukowanej.

Dziennik Urzędowy zawierający kompletną pozycję można nabyć:

- 1) na podstawie nadesłanego zamówienia w Zakładzie Obsługi Urzędu Dolnośląskiego Urzędu Wojewódzkiego, 50-951 Wrocław, pl. Powstańców Warszawy 1, tel. 0-71/340-62-02,
- 2) w punktach sprzedaży:
	- Dolnoślaskiego Urzedu Wojewódzkiego, 50-951 Wrocław, pl. Powstańców Warszawy 1, tel. 0-71/340-64-74.
	- Oddziału Zamiejscowego w Jeleniej Górze, 58-560 Jelenia Góra, ul. Hirszfelda 15A, tel. 0-75/764-72-99.
	- Oddziału Zamiejscowego w Legnicy, 59-220 Legnica, ul. F. Skarbka 3, tel. 0-76/856-08-00 w. 401
	- Oddziału Zamiejscowego w Wałbrzychu, 58-300 Wałbrzych, ul. Słowackiego 23a–24, tel. 0-74/849-40-70.

Zbiory Dziennika Urzędowego wraz ze skorowidzami wyłożone są do powszechnego wglądu w Bibliotece Urzędowej Dolnośląskiego Urzędu Wojewódzkiego, 50-951 Wrocław, pl. Powstańców Warszawy 1, tel. 0-71/340-62-54